# CS 318 Principles of Operating Systems

Fall 2022

### Lecture 3: Processes

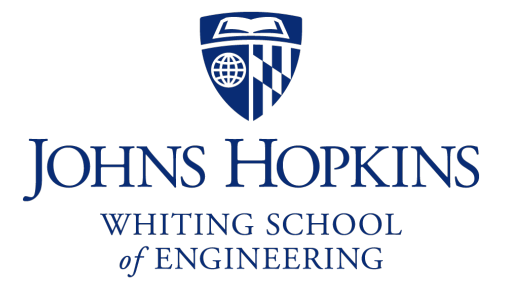

Prof. Ryan Huang

### Administrivia

### Lab 0

- Due this Thursday
- Done individually (*cannot* share with or copy from your to-be-teammates)

### Find your project group member soon

- So you can get started with Lab 1 without delay

### Waitlist

- Send me an email if you'd like to enroll

# Recap: Architecture Support for OS

### Manipulating privileged machine state

- CPU protection: dual-mode operation, protected instructions
- Memory protection: MMU, virtual address

### Generating and handling "events"

- Interrupt, syscall, trap
- Interrupt controller, IVT
- Fix fault vs. notify proceed

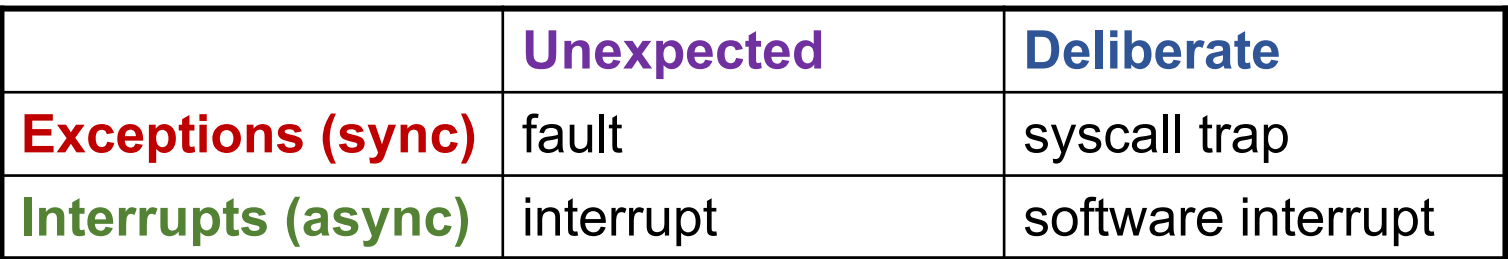

#### Mechanisms to handle concurrency

- Interrupts, atomic instructions

### Overview

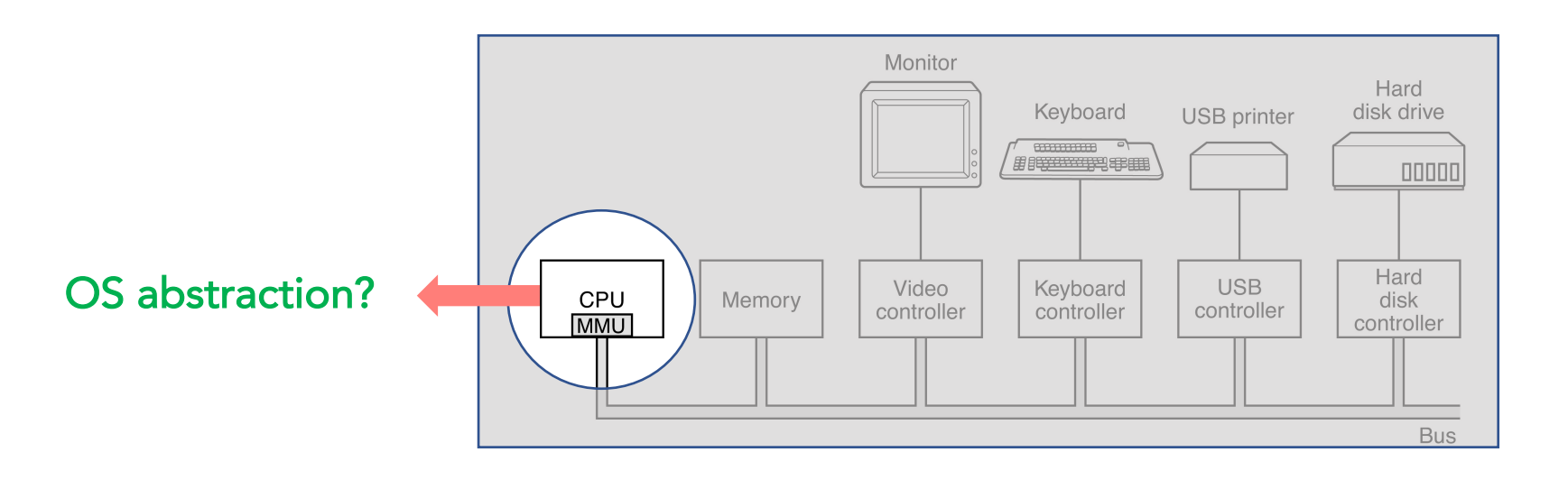

#### Today's topics are processes and process management

- What are the units of execution?
- How are those units of execution represented in the OS?
- How is work scheduled in the CPU?
- What are the possible execution states of a process?
- How does a process move from one state to another?

## Process Abstraction

### The process is the OS abstraction for CPU (execution)

- It is the unit of execution
- It is the unit of scheduling
- It is the dynamic execution context of a program
- Sometimes also called a job or a task

### A process is a program in execution

- It defines the sequential, instruction-at-a-time execution of a program
- Programs are static entities with the potential for execution

# How Should the OS Manage Processes?

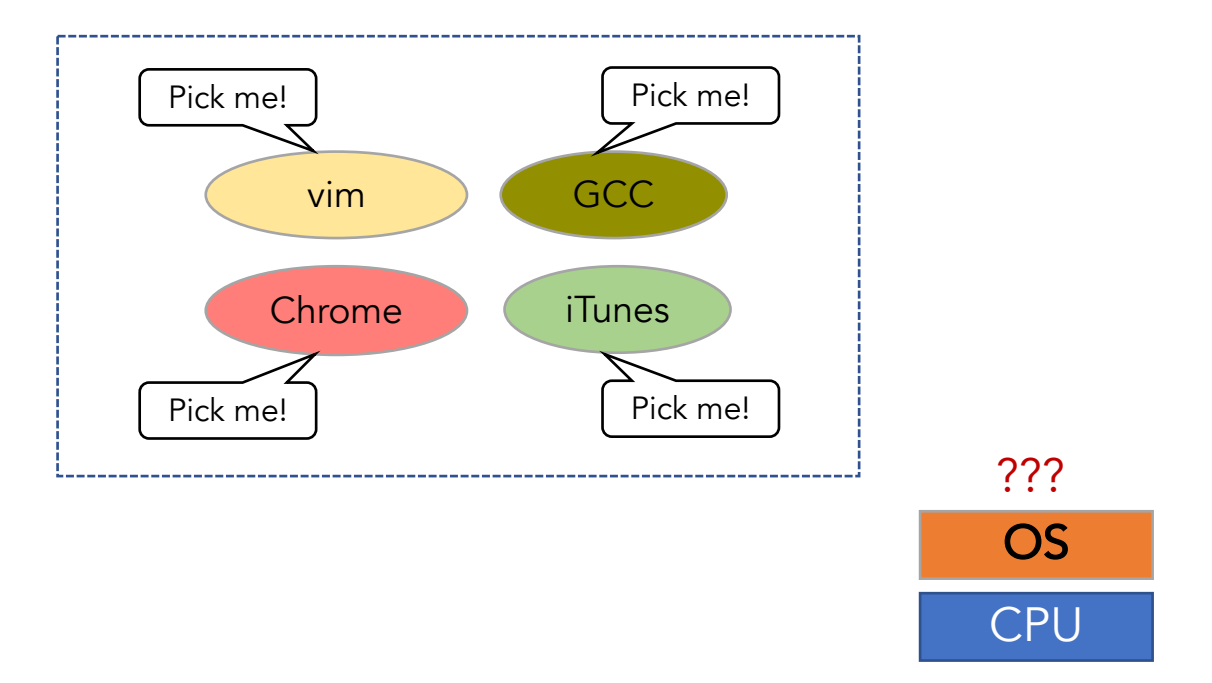

# Simple Process Management: One-at-a-time

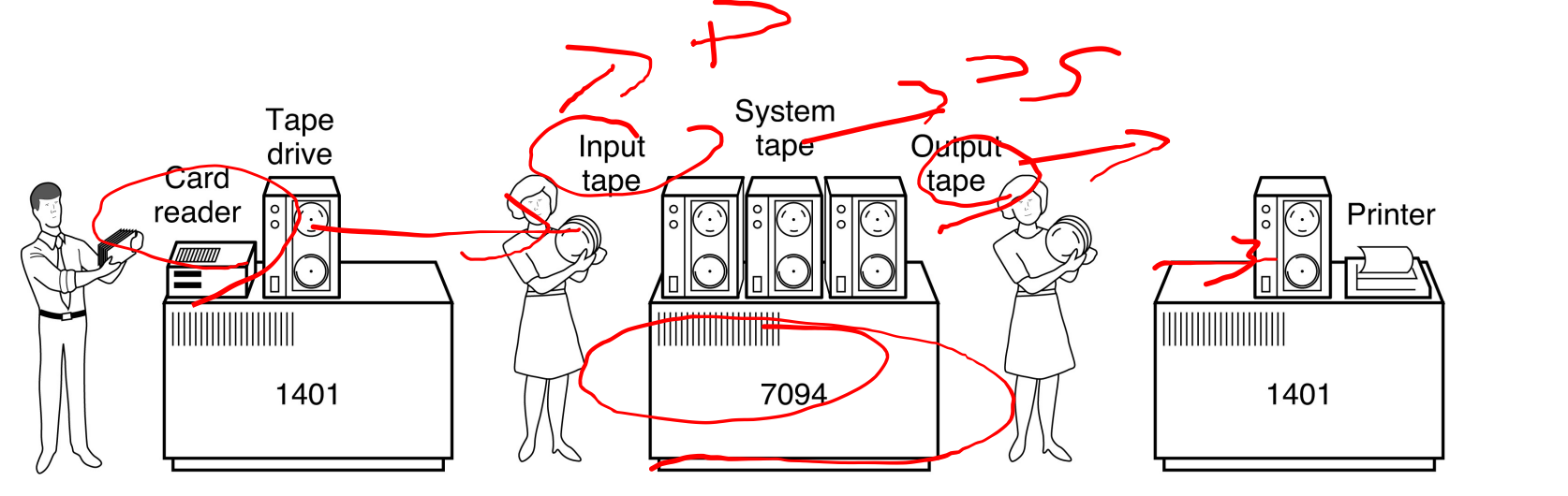

circa 1960s

#### $(b)$  $(c)$  $(d)$ (e)  $(f)$ Uniprogramming: a process runs from start to full completion

- What the early batch operating system does
- Load a job from disk (tape) into memory, execute it, unload the job
- Problem: low utilization of hardware
	- an I/O-intensive process would spend most of its time waiting for punched cards to be read
	- CPU is wasted

 $(a)$ 

• computers were very expensive back then

# Simple Process Management: One-at-a-time

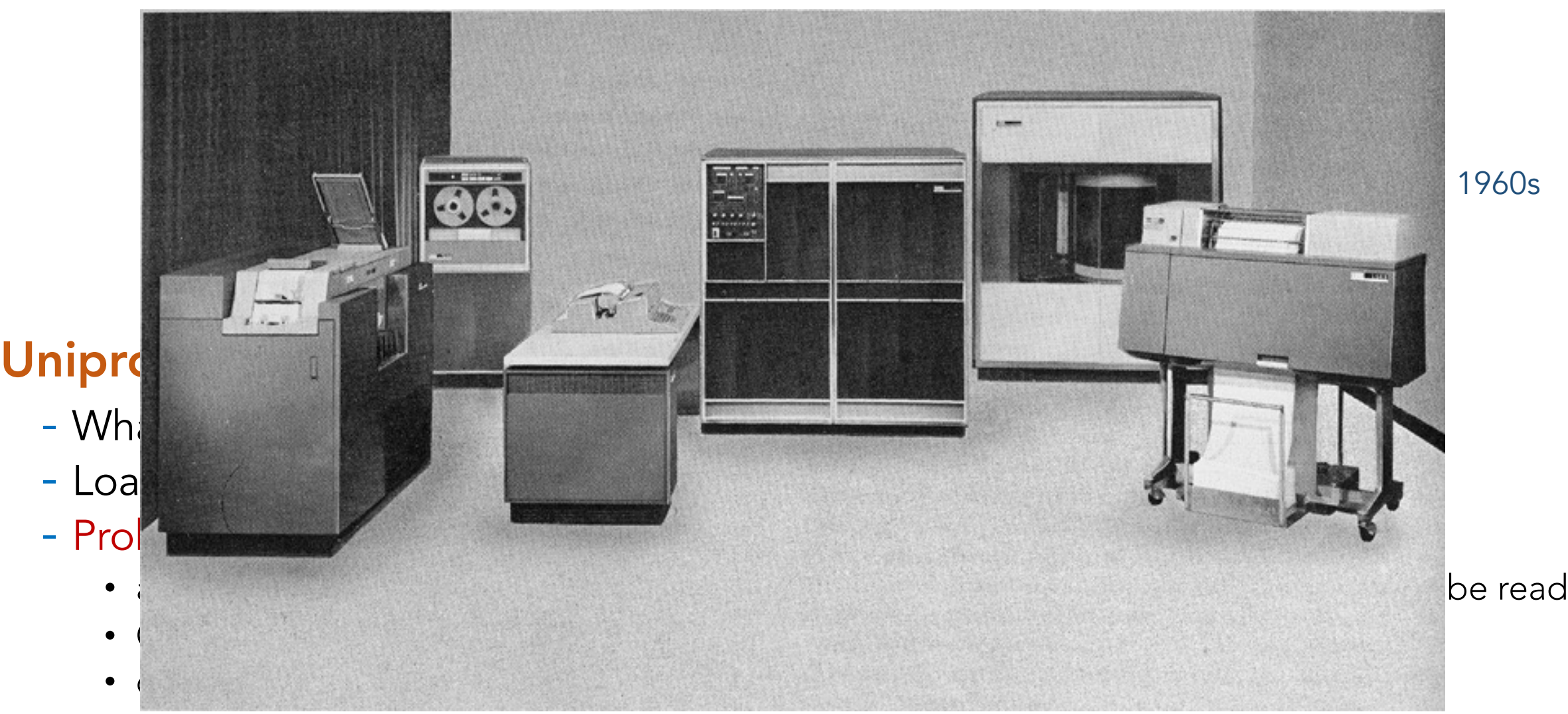

1960s

## Multiple Processes

#### Modern OSes run multiple processes simultaneously

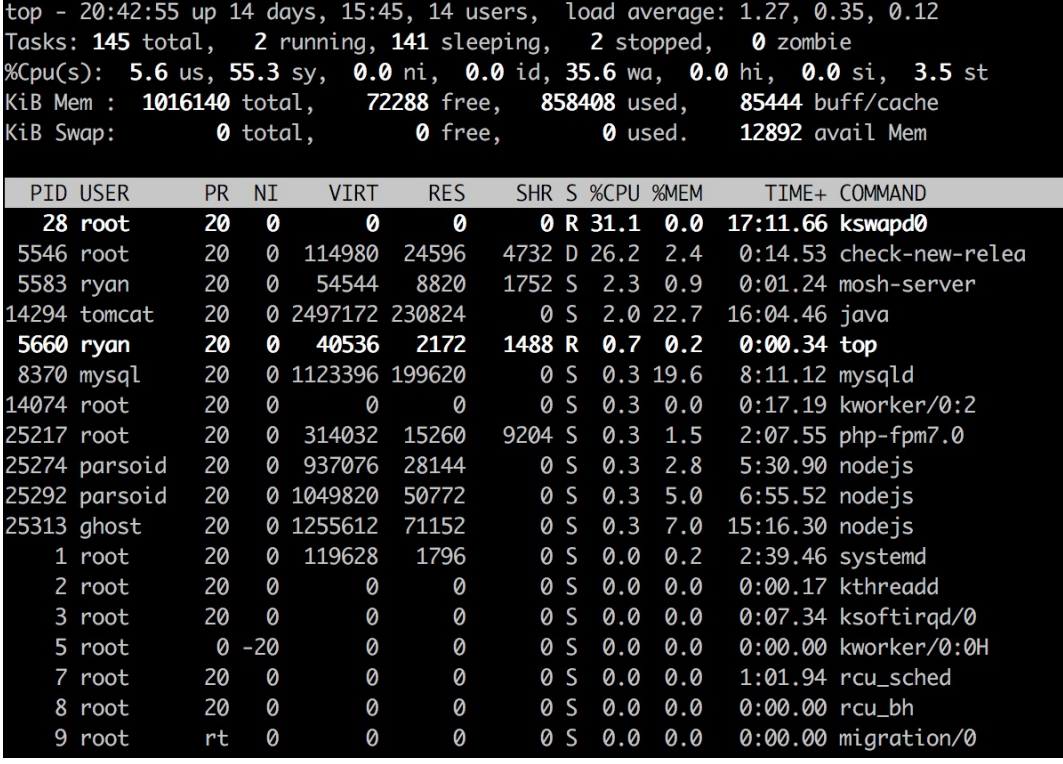

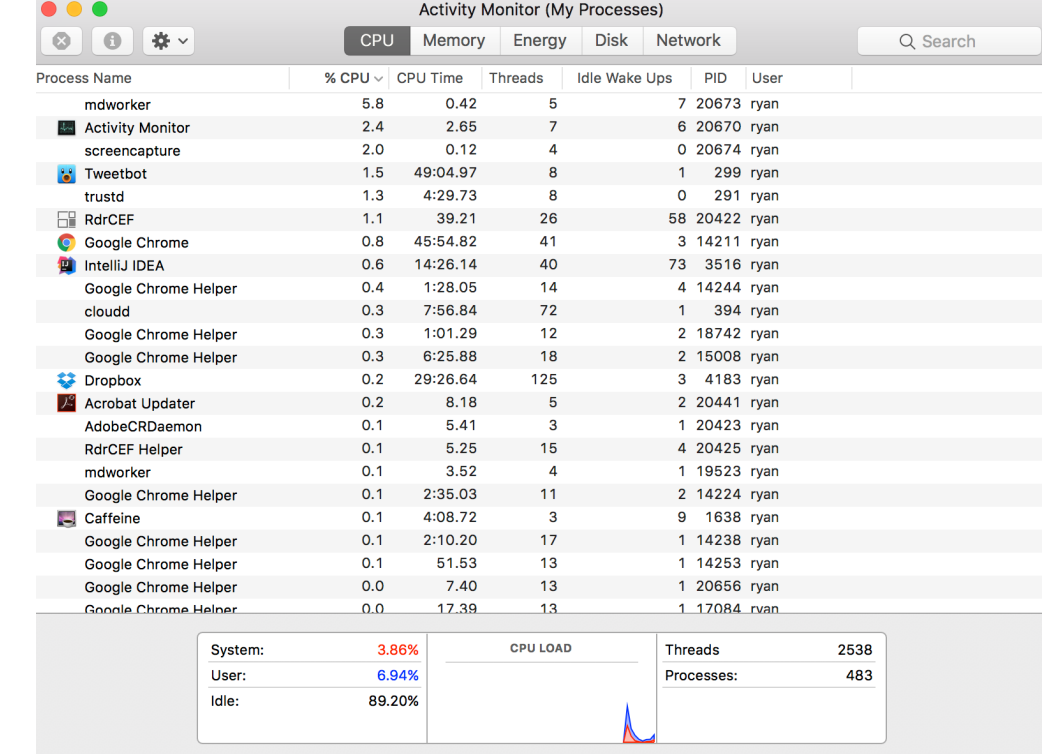

# Multiple Processes

Modern OSes run multiple processes simultaneously

### Examples (can all run simultaneously):

- gcc file A.c compiler running on file A
- gcc file B.c compiler running on file B
- vim text editor
- firefox web browser

### Non-examples (implemented as one process):

- Multiple firefox or tmux windows (still one process)

# Multiprogramming (Multitasking)

### Multiprogramming: run more than one process at a time

- Multiple processes loaded in memory and available to run
- If a process is blocked in I/O, select another process to run on CPU
- Different hardware components utilized by different tasks at the same time

### Why multiple processes (multiprogramming)?

- Advantages: increase utilization & speed
	- higher throughput
	- lower latency

# Increased Utilization & Speed

#### Multiple processes can increase CPU utilization

- Overlap one process's computation with another's wait

 $\rightarrow$  wait for input  $\rightarrow$  wait for input  $\rightarrow$ 

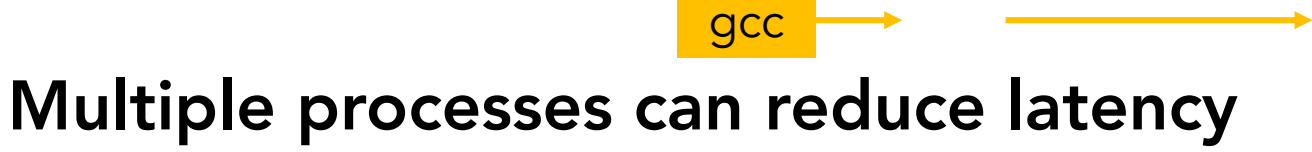

vim

A

B

- Running A then B requires 100 sec for B to complete
- Running A and B concurrently makes B finish faster A <mark>80s B 20s</mark>

- A is slower than if it had whole machine to itself, but still < 100 sec unless both A and B completely CPU-bound

# Kernel's View of Processes

# Process Components

### A process contains all state for a program in execution

- An address space
- The code for the executing program
- The data for the executing program
- An execution stack encapsulating the state of procedure calls
- The program counter (PC) indicating the next instruction
- A set of general-purpose registers with current values
- A set of operating system resources
	- Open files, network connections, etc.

### Process Address Space

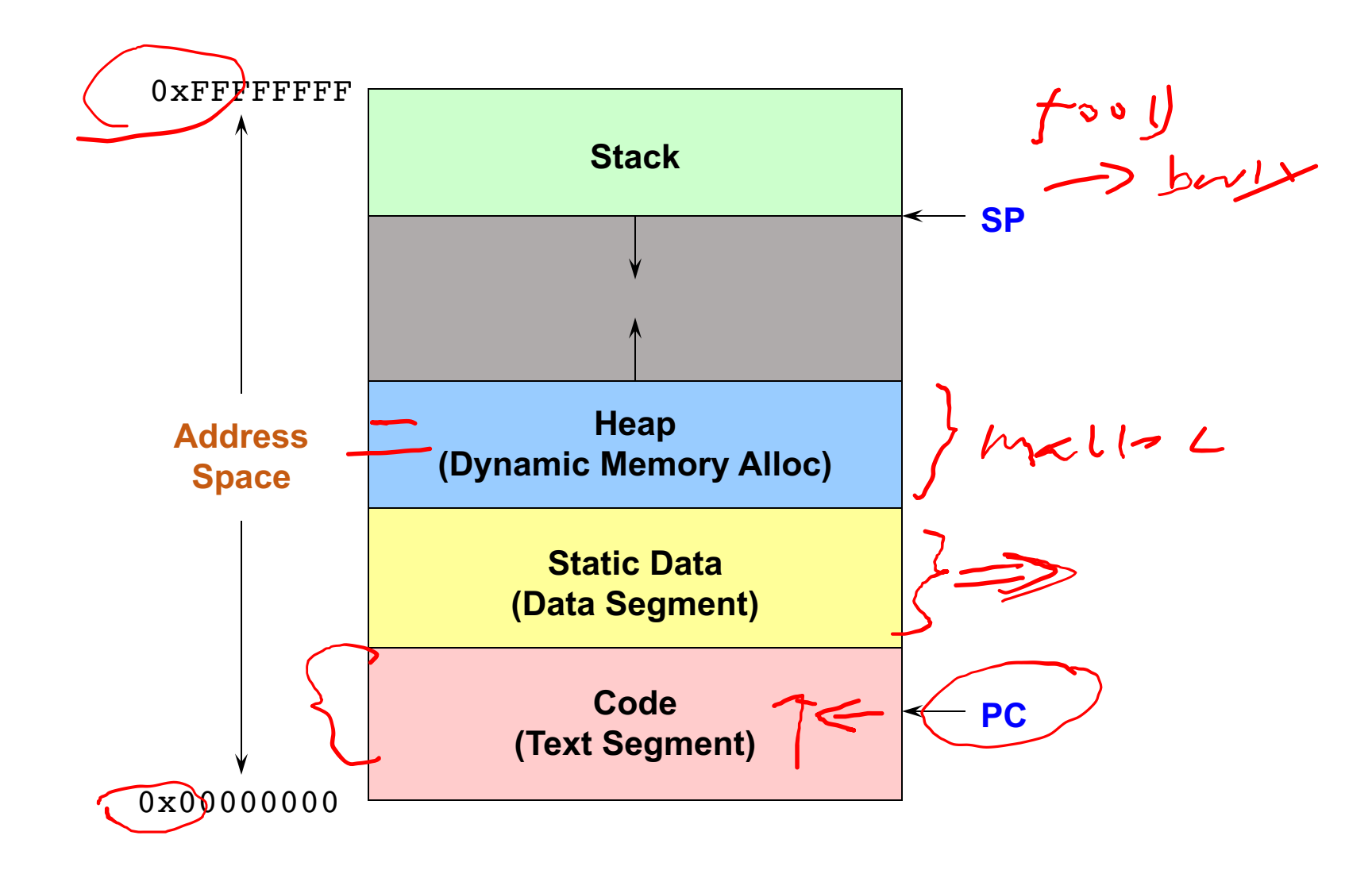

# A Process's View of the World

#### Each process has own view of machine

- Its own address space
- Its own virtual CPU
- Its own open files

#### \*(char \*)0xc000 means different thing in P1 & P2

### Simplifies programming model

- gcc does not care that firefox is running

# Naming A Process

#### A process is named using its process ID (PID)

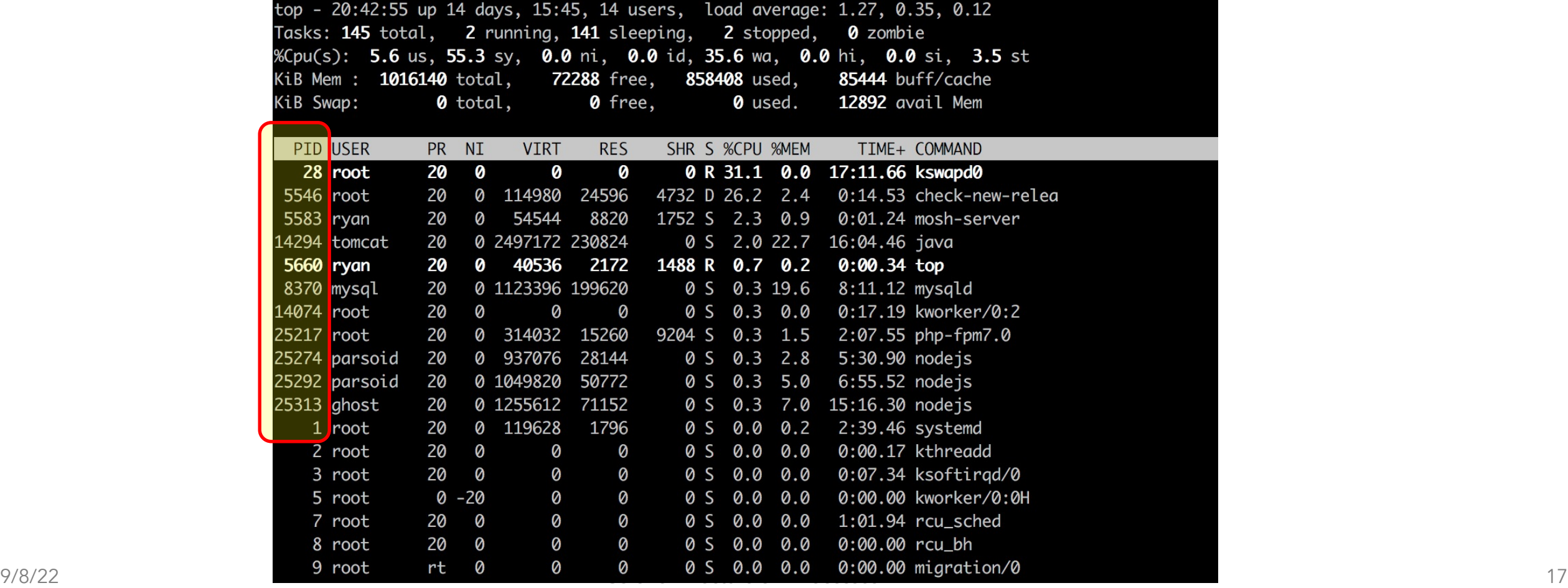

# Inter-Process Communication (IPC)

#### Sometimes want interaction between processes

- Simplest is through files: vim edits file, gcc compiles it
- More complicated: Shell/command, Window manager/app.

### How can processes interact in real time?

# Inter-Process Communication (IPC)

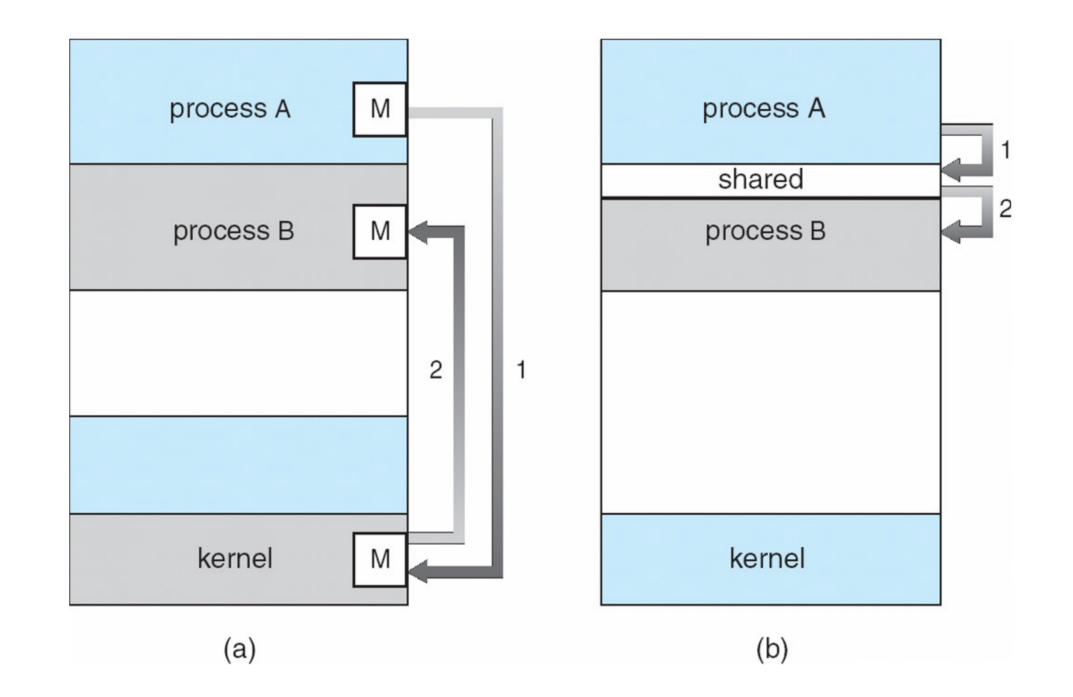

#### How can processes interact in real time?

- (a) By passing messages through the kernel
- (b) By sharing a region of physical memory
- (c) Through asynchronous signals or alerts

### 9/8/22 CS 318 – Lecture 3 – Processes 20

# Implementing Process

### A data structure for each process: *Process Control Block*

#### (PCB)

- Contains all the info about a process

#### Tracks *state* of the process

- Running, ready (runnable), waiting, etc.

#### PCB includes information necessary for execution

- Registers, virtual memory mappings, open files, etc.
- PCB is also maintained when the process is *not* running (why?)

#### Various other data about the process

- Credentials (user/group ID), signal mask, priority, accounting, etc.

### Process is a heavyweight abstraction!

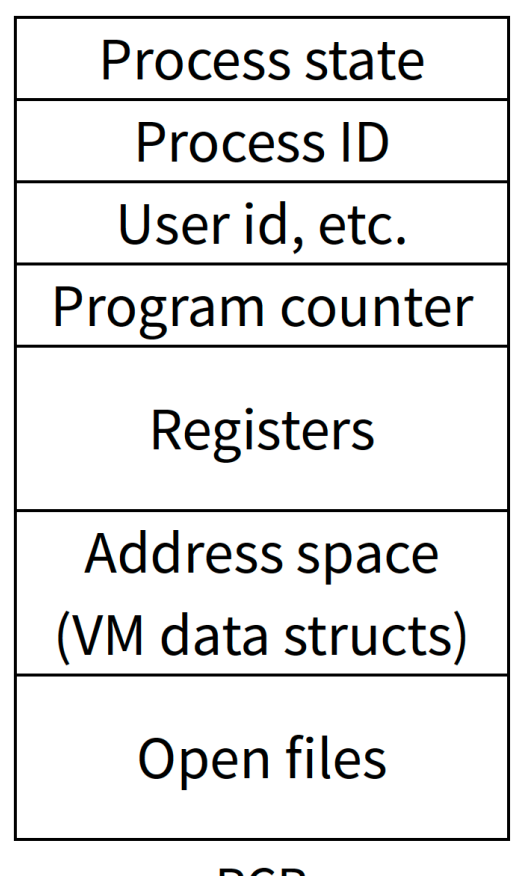

### **struct proc** (Solaris)

/\*

```
* One structure allocated per active process. It contains all
 * data needed about the process while the process may be swapped
 * out. Other per-process data (user.h) is also inside the proc structure.
 * Lightweight-process data (lwp.h) and the kernel stack may be swapped out.
 */
typedef struct proc {
        /*
         * Fields requiring no explicit locking
         */
```
struct vnode \*p exec; /\* pointer to a.out vnode \*/ struct as \*p\_as;  $\frac{1}{2}$  /\* process address space pointer \*/ struct plock \*p\_lockp;  $\frac{1}{x}$  ptr to proc struct's mutex lock \*/ kmutex t p crlock;  $/*$  lock for p cred \*/ struct cred \*p\_cred: /\* process credentials \*/ /\* \* Fields protected by pidlock \*/ int b swapcnt:  $\frac{1}{2}$  b  $\frac{1}{2}$  and  $\frac{1}{2}$  b  $\frac{1}{2}$  b  $\frac{1}{2}$  b  $\frac{1}{2}$  b  $\frac{1}{2}$  b  $\frac{1}{2}$  b  $\frac{1}{2}$  b  $\frac{1}{2}$  b  $\frac{1}{2}$  b  $\frac{1}{2}$  b  $\frac{1}{2}$  c  $\frac{1}{2}$  b  $\frac{1}{2}$  c  $\frac{1}{2}$  b  $\frac{1}{2}$  c char p stat;  $/*$  status of process \*/ char p wcode;  $/*$  current wait code \*/ ushort t p pidflag;  $\frac{1}{x}$  flags protected only by pidlock \*/ int pwdata;  $\frac{1}{2}$  /\* current wait return value \*/ pid t p ppid;  $/*$  process id of parent \*/ struct proc \*p\_link; /\* forward link \*/ struct proc \*p\_parent; /\* ptr to parent process \*/ struct proc \*p\_child; /\* ptr to first child process \*/ struct proc \*p\_sibling; /\* ptr to next sibling proc on chain \*/ struct proc \*p\_psibling; /\* ptr to prev sibling proc on chain \*/ struct proc \*p\_sibling\_ns; /\* prt to siblings with new state \*/ struct proc \*p\_child\_ns; /\* prt to children with new state \*/ struct proc \*p\_next; /\* active chain link next \*/ struct proc \*p\_prev; /\* active chain link prev \*/ struct proc \*p\_nextofkin; /\* gets accounting info at exit \*/ struct proc \*p\_orphan; struct proc \*p\_nextorph;

```
*p_pglink; /* process group hash chain link next */
struct proc *p_ppglink; /* process group hash chain link prev */
struct sess *p_sessp; /* session information */
struct pid *p_pidp; /* process ID info */<br>struct pid *p_pqidp; /* process group ID i
struct pid *p_pgidp; /* process group ID info */
/*
 * Fields protected by p_lock
 */
kcondvar t p cv; \frac{1}{2} /* proc struct's condition variable */
kcondvar t p flag cv;
kcondvar t p lwpexit; \frac{1}{2} /* waiting for some lwp to exit */
kcondvar t p holdlwps; \frac{1}{2} /* process is waiting for its lwps */
                                  /* to to be held. */ushort_t p_pad1; <br>uint t p flag; <br>/* protected /* protected /* protected /* protected /* protected /* protected /* protected /* protected /* protected /* protected /* protected /* protected /* protected /* protected /* pro
                                  /* protected while set. */
/* flags defined below */
clock t p utime; \frac{1}{x} wser time, this process */
clock t p stime; \frac{1}{2} /* system time, this process */
clock t p cutime; \frac{1}{x} sum of children's user time */
clock t p cstime; \frac{1}{x} sum of children's system time */
caddr t *p_segacct; /* segment accounting info */
caddr t p brkbase; \frac{1}{2} /* base address of heap */
size t p brksize; \frac{1}{2} /* heap size in bytes */
/*
 * Per process signal stuff.
 */
k sigset t p sig; \frac{1}{x} ignals pending to this process */
k sigset t p ignore; /* ignore when generated */k sigset t p siginfo; \frac{1}{2} /* gets signal info with signal */
struct sigqueue *p_sigqueue; /* queued siginfo structures */
struct sigghdr *p_sigghdr; /* hdr to sigqueue structure pool */
struct sigqhdr *p_signhdr; /* hdr to signotify structure pool */
uchar t p stopsig; \frac{1}{2} /* jobcontrol stop signal */
```
## **struct proc** (Solaris) (2)

#### /\*

- \* Special per-process flag when set will fix misaligned memory
- \* references.

```
*/
```

```
char p fixalignment;
```
#### /\*

\* Per process lwp and kernel thread stuff \*/

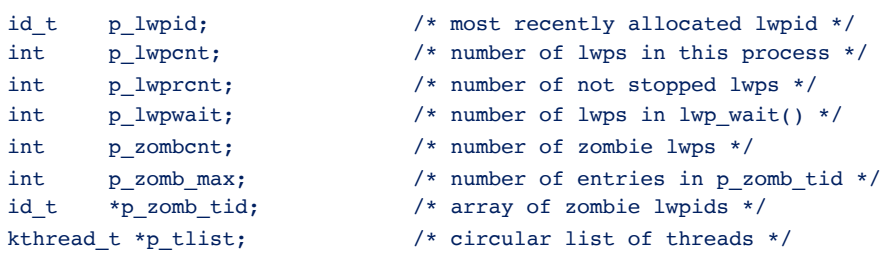

```
/*
```

```
* /proc (process filesystem) debugger interface stuff.
*/
```

```
k sigset t p sigmask; \frac{1}{2} /* mask of traced signals (/proc) */
k fltset t p fltmask; /* mask of traced faults (/proc) */
struct vnode *p_trace; \frac{1}{2} /* pointer to primary /proc vnode */
struct vnode *p_plist; \frac{1}{2} /* list of /proc vnodes for process */
kthread t *p_agenttp; \frac{1}{2} /* thread ptr for /proc agent lwp */
struct watched area *p_warea; /* list of watched areas */
ulong_t p_nwarea; \frac{1}{2} /* number of watched areas */
struct watched page *p_wpage; /* remembered watched pages (vfork) */
int p_nwpage; \frac{1}{x} p_nwpage; \frac{1}{x} /* number of watched pages (vfork) */
int p_mapcnt; \frac{1}{2} /* number of active pr_mappage()s */
struct proc *p_rlink; /* linked list for server */
kcondvar t p srwchan cv;
size t p stksize; \frac{1}{2} /* process stack size in bytes */
```
#### /\*

```
* Microstate accounting, resource usage, and real-time profiling
 */
hrtime t p mstart; \frac{1}{2} /* hi-res process start time */
hrtime t p mterm; \frac{1}{x} hi-res process termination time */
hrtime t p mlreal; \frac{1}{x} elapsed time sum over defunct lwps */
hrtime t p acct[NMSTATES]; /* microstate sum over defunct lwps */
struct lrusage p_ru; /* lrusage sum over defunct lwps */
struct itimerval p_rprof_timer; /* ITIMER_REALPROF interval timer */
uintptr_t p_rprof_cyclic; /* ITIMER_REALPROF cyclic */
uint t p defunct; / /* number of defunct lwps */
/*
 * profiling. A lock is used in the event of multiple lwp's
 * using the same profiling base/size.
 */
kmutex t p pflock; \frac{1}{2} /* protects user profile arguments */
struct prof p_prof: /* profile arguments */
/*
 * The user structure
 */
struct user p_user; /* (see sys/user.h) */
/*
 * Doors.
 */
kthread t *p_server_threads;
struct door node *p_door_list; /* active doors */
struct door node *p_unref_list;
kcondvar t b p server cv;
char punref thread; /* unref thread created */
```
### **struct proc** (Solaris) (3)

```
/*
                                                                                              * protects unmapping and initilization of robust locks.
                                                                                              */
                                                                                             kmutex t p lcp mutexinitlock;
                                                                                             utrap handler t *p_utraps; /* pointer to user trap handlers */
                                                                                             refstr t *p corefile; /* pattern for core file */
                                                                                      #if defined(ia64)
                                                                                             caddr t pupstack; /* base of the upward-growing stack */
                                                                                             size t pupstksize; /* size of that stack, in bytes */
                                                                                             uchar t p isa; \frac{1}{x} which instruction set is utilized */
                                                                                      #endif
                                                                                             void *p_rce; \frac{1}{2} /* resource control extension data */
                                                                                             struct task *p_task; /* our containing task */
                                                                                             struct proc *p_taskprev; /* ptr to previous process in task */
                                                                                             struct proc *p tasknext; /* ptr to next process in task */
                                                                                             int by p_lwpdaemon; /* number of TP_DAEMON lwps */
                                                                                             int by lwpdwait; \frac{1}{2} /* number of daemons in lwp wait() */
                                                                                             kthread t **p_tidhash; /* tid (lwpid) lookup hash table */
                                                                                             struct sc data *p_schedctl; /* available schedctl structures */
                                                                                      } proc_t;
       /*
        * Kernel probes
        */
       uchar t p tnf flags;
       /*
        * C2 Security (C2_AUDIT)
        */
       caddr t p audit data; \frac{1}{2} /* per process audit structure */
       kthread t *p_aslwptp; /* thread ptr representing "aslwp" */
#if defined(i386) || defined( i386) || defined( ia64)
       /*
        * LDT support.
        */
       kmutex t p_ldtlock; \frac{1}{x} protects the following fields */
       struct seg desc *p_ldt; /* Pointer to private LDT */
       struct seg desc p ldt desc; /* segment descriptor for private LDT */
       int p ldtlimit; /* highest selector used */
#endif
       size t p swrss; \frac{1}{2} /* resident set size before last swap */
       struct aio *p_aio; /* pointer to async I/O struct */
       struct itimer **p_itimer; /* interval timers */
       k sigset t p notifsigs; /* signals in notification set */
       kcondvar t p_notifcv; /* notif cv to synchronize with aslwp */
       timeout id t p alarmid; \frac{1}{x} p alarmid; \frac{1}{x} alarm's timeout id */
       uint t p sc unblocked; /* number of unblocked threads */
       struct vnode *p_sc_door; /* scheduler activations door */
       caddr t b usrstack; /* top of the process stack */uint_t p_{stkprot;} /* stack memory protection */
       model t p_model; /* data model determined at exec time */
       struct lwpchan data *p_lcp; /* lwpchan cache */
```
### Process State

A process has an execution state to indicate what it is doing

### Running: Executing instructions on the CPU

- It is the process that has control of the CPU
- How many processes can be in the running state simultaneously?

### Ready (runnable): Waiting to be assigned to the CPU

- Ready to execute, but another process is executing on the CPU

### Waiting: Waiting for an event, e.g., I/O completion

- It cannot make progress until event is signaled (disk completes)

# Transition of Process State

#### As a process executes, it moves from state to state

- Unix ps: STAT column indicates execution state
- What state do you think a process is in most of the time?
- How many processes can a system support?

 $\sqrt{2^{N}}\$ /5) s/ leure/pilleme

### Process State Graph

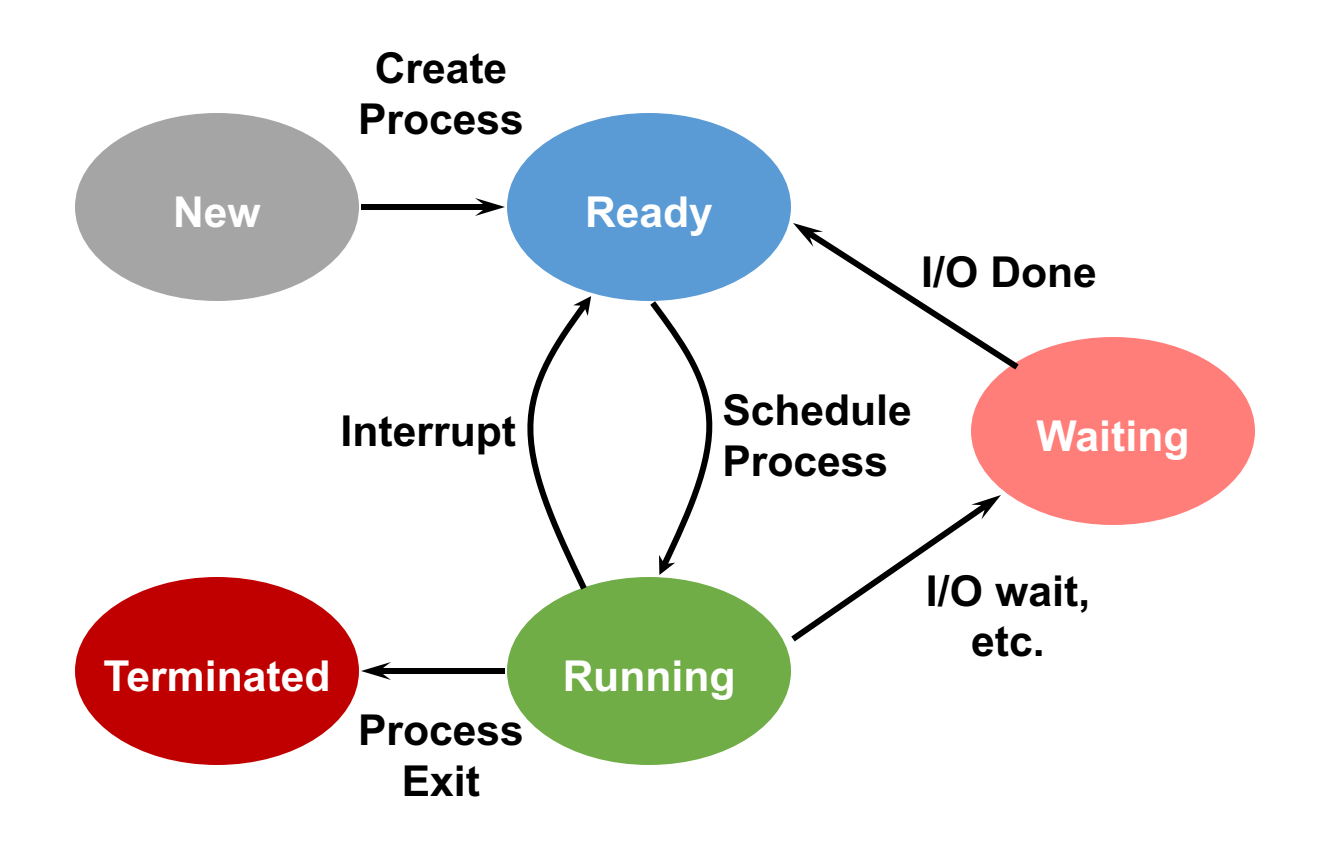

### State Queues

### How does the OS keep track of processes?

### Naïve approach: process list

- How to find out processes in the ready state?
	- Iterate through the list
- Problem: slow!

#### Improvement: partition list based on states

- OS maintains a collection of queues that represent the state of all processes
- Typically, one queue for each state: ready, waiting, etc.
- Each PCB is queued on a state queue according to its current state
- As a process changes state, its PCB is moved from one queue into another

### State Queues

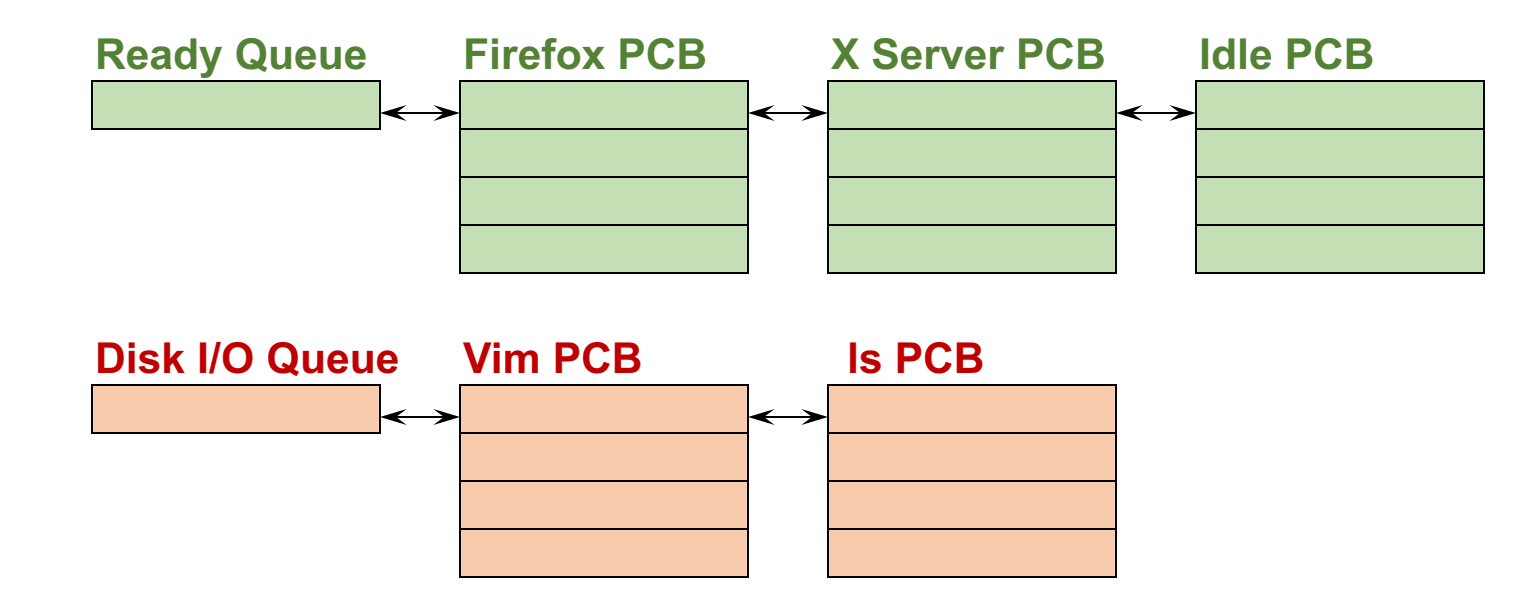

#### **Console Queue**

**Sleep Queue**

**.**

**.**

**.**

There may be many wait queues, one for each type of wait (disk, console, timer, network, etc.)

### Questions?

# Scheduling

#### Which process should kernel run?

- if 0 runnable, run idle loop (or halt CPU), if 1 runnable, run it
- if >1 runnable, must make scheduling decision

#### Scan process table for first runnable?

- Expensive. Unfairness (small pids do better)

#### FIFO?

- Put tasks on back of list, pull them from front:
- Pintos does this—see ready list in thread.c

#### $\rightarrow$   $t_1 \leftrightarrow t_2 \leftrightarrow t_3$ head  $\triangleleft$ tail <

### Priority?

### Discuss in later lecture in detail

# Preemption

### When to trigger a process scheduling decision?

- Yield control of CPU
	- voluntarily, e.g., sched\_yield
	- system call, page fault, illegal instruction, etc.
- Preemption

### Periodic timer interrupt

- If running process used up quantum, schedule another

### Device interrupt

- Disk request completed, or packet arrived on network
- Previously waiting process becomes runnable

# Preemption  $\rightarrow$  Context Switch

### Changing running process is called a context switch

- CPU hardware state is changed from one to another
- This can happen 100 or 1000 times a second!

## Context Switch

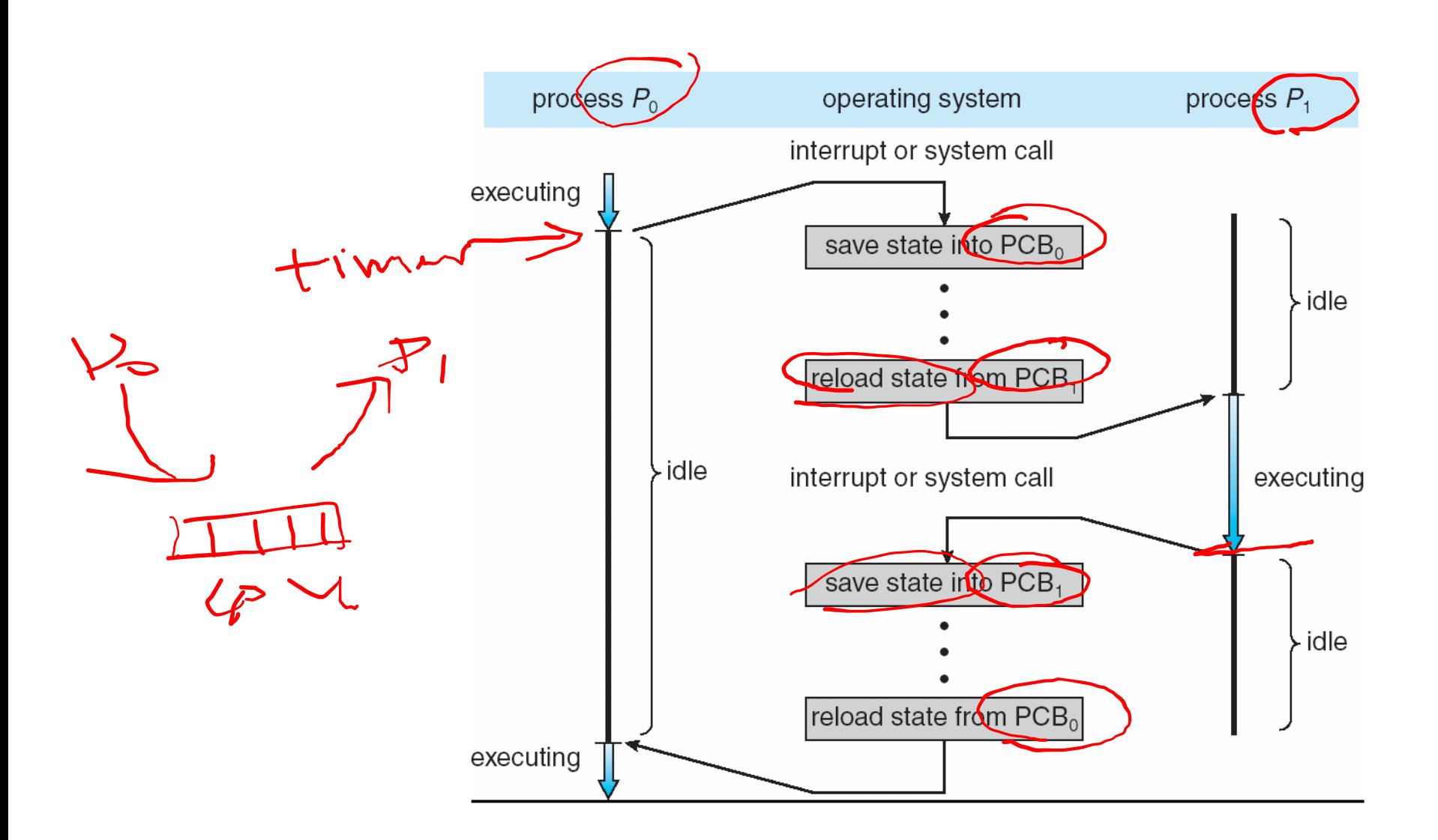

# Context Switch Details

### Very machine dependent. Typical things include:

- Save program counter and integer registers (always)
- Save floating point or other special registers
- Save condition codes
- Change virtual address translations

### Non-negligible cost

- Save/restore floating point registers expensive
	- Optimization: only save if process used floating point
- May require flushing TLB (memory translation hardware)

### Usually causes more cache misses (switch working sets)

### Questions?

# User's (Programmer's) View of Processes

## Process-Related System Calls

Allow a program to create a child process

# Creating a Process

#### A process is created by another process

- Parent is creator, child is created (Unix: ps "PPID" field)
- What creates the first process (Unix: init (PID 0 or 1))?

### Parent defines resources and privileges for its children

- Unix: Process User ID is inherited – children of your shell execute with your privileges

### After creating a child

- the parent may either wait for it to finish its task or continue in parallel

# Process Creation: Windows

The system call on Windows for creating a process is called, surprisingly enough, CreateProcess:

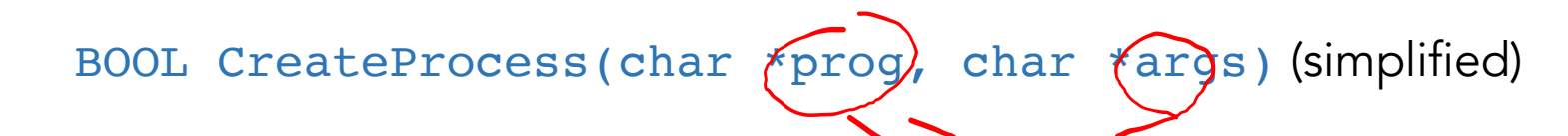

#### CreateProcess

- 1. Creates and initializes anew PCB
	- 2. Creates and initializes a new address space
	- 3. Loads the program specified by "prog" into the address space
	- 4. Copies "args" into memory allocated in address space
	- 5. Initializes the saved hardware context to start execution at main (or as specified)
	- 6. Places the PCB on the ready queue

Home Explore  $\vee$ Docs  $\vee$ **Downloads** Samples Community Programs Dashboard

Windows desktop applications > Develop > Desktop technologies > System Services > Processes and Threads > Process and Thread Reference > Process and Thread Functions > CreateProcess

#### CreateProcess function

Creates a new process and its primary thread. The new process runs in the security context of the calling process.

If the calling process is impersonating another user, the new process uses the token for the calling process, not the impersonation token. To run the new process in the security context of the user represented by the impersonation token, use the CreateProcessAsUser or CreateProcessWithLogonW function.

**Syntax** 

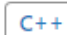

#### BOOL WINAPI CreateProcess(

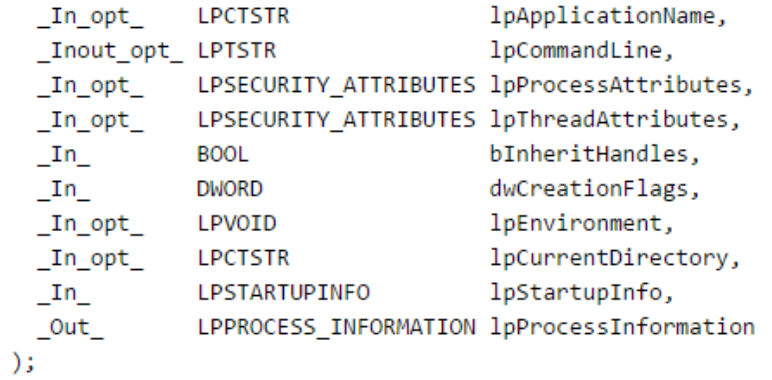

## Process Creation: Unix

### In Unix, processes are created using fork()

int fork()

fork()

- 1. Creates and initializes a new PCB
- 2. Creates a new address space
- 3. Initializes the address space with a copy of the address space of the parent
- 4. Initializes the kernel resources to point to the parent's resources (e.g., open files)
- 5. Places the PCB on the ready queue

### Fork returns twice

- Huh? - Returns the child's PID to the parent, "0" to the child

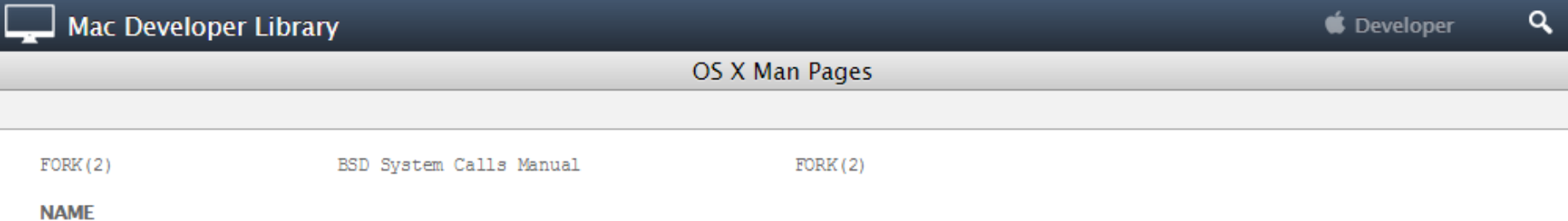

#### **SYNOPSIS**

#include <unistd h>

fork -- create a new process

pid t

fork (void) ;

#### **DESCRIPTION**

Fork() causes creation of a new process. The new process (child process) is an exact copy of the calling process (parent process) except for the following:

- The child process has a unique process ID.
- . The child process has a different parent process ID (i.e., the process ID of the parent process).
- . The child process has its own copy of the parent's descriptors. These descriptors reference the same underlying objects, so that, for instance, file pointers in file objects are shared between the child and the parent, so that an 1seek (2) on a descriptor in the child process can affect a subsequent read or write by the parent. This descriptor copying is also used by the shell to establish standard input and output for newly created processes as well as to set up pipes.
- . The child processes resource utilizations are set to 0; see setrlimit (2).

#### **RETURN VALUES**

Upon successful completion, fork() returns a value of 0 to the child process and returns the process ID of the child process to the parent process. Otherwise, a value of -1 is returned to the parent process, no child process is created, and the global variable errno is set to indicate the error.

#### **ERRORS**

Fork() will fail and no child process will be created if:

- The system-imposed limit on the total number of processes under execution would be [EAGAIN] exceeded. This limit is configuration-dependent.
- [EAGAIN] The system-imposed limit MAXUPRC (<sys/param.h>) on the total number of processes  $9/8/22$  and the control by a single user would be exceeded.

# **fork()**

```
#include <stdio.h>
#include <unistd.h>
int main(int argc, char *argv[])
{
  char *name = argv[0];
  int child pid = fork();
 \widetilde{\text{if}} (child pid == 0) {
    printf("Child of %s is %d\n", name, getpid());
    return 0;
  } else {
    printf("My child is %d\n", child_pid);
    return 0;
  }
}
```
#### **What does this program print?**

# Example Output

\$ gcc -o fork fork.c

\$ ./fork

My child is 486

Child of ./fork is 486

# Duplicating Address Spaces

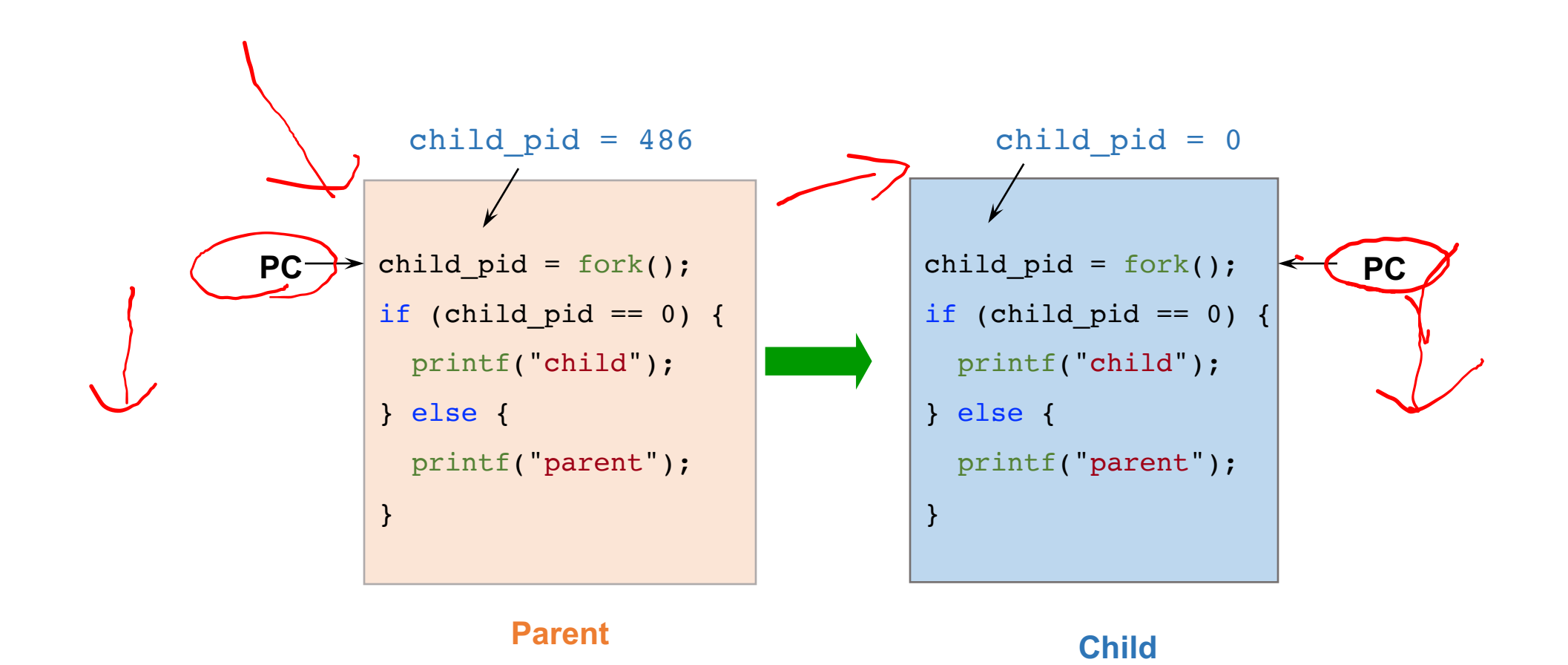

The hardware contexts stored in the PCBs of the two processes will be identical, meaning the EIP register will point to the same instruction

## Divergence

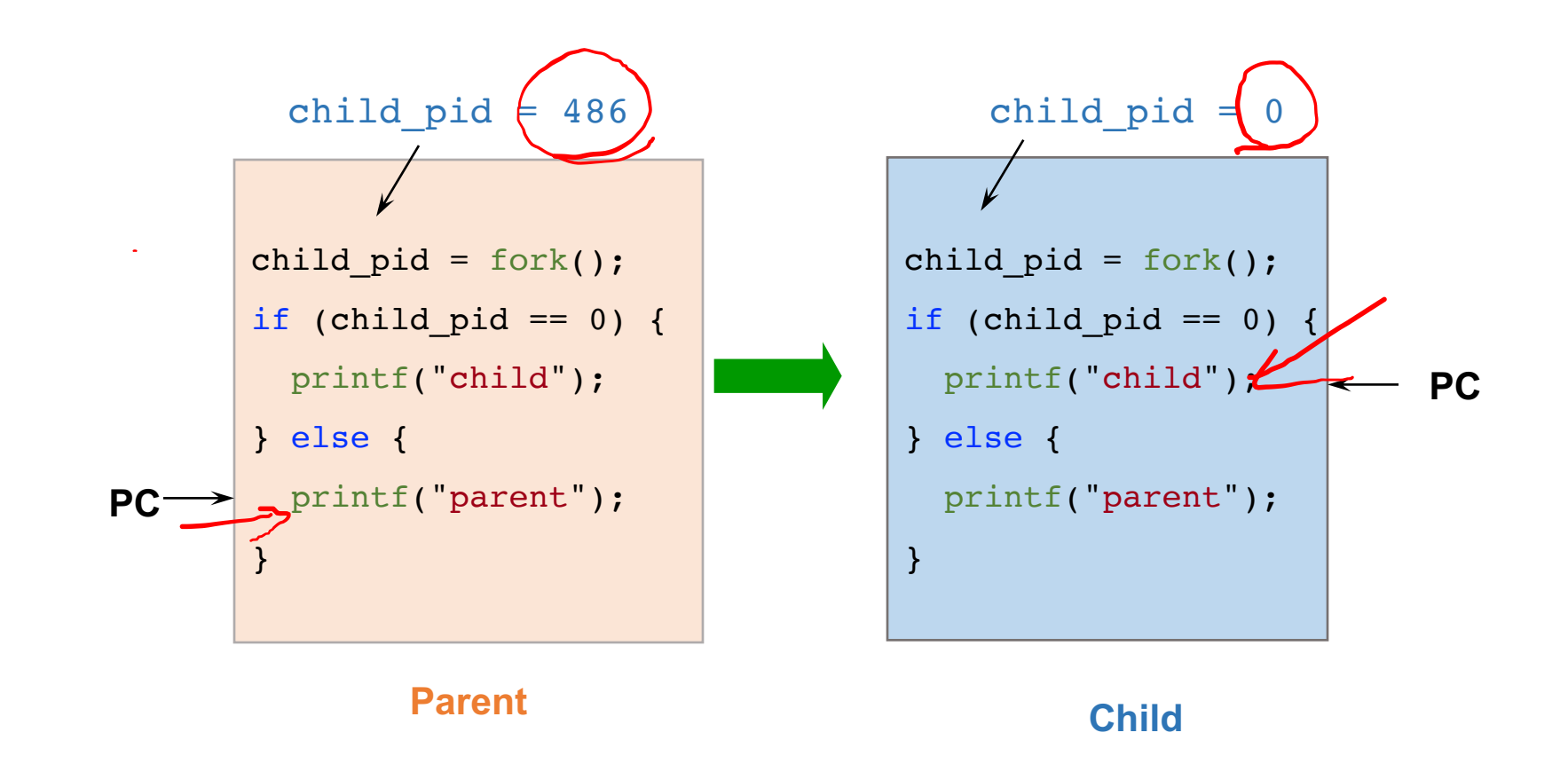

### Example Continued

\$ gcc -o fork fork.c

\$ ./fork

My child is 486

Child of ./fork is 486

\$ ./fork

Child of ./fork is 498

My child is 498

#### Why is the output in a different order?

# Process Creation: Unix (2)

#### Wait a second. How do we actually start a new program?

int  $execy$  char \*prog, char \*argv[]) int execve(const char \**filename*, char \*const *argv*[], char \*const *envp*[])

#### execv()

- 1. Stops the current process
	- 2. Loads the program "prog" into the process' address space
		- 3. (Initializes hardware context and args for the new program
		- 4. Places the PCB onto the ready queue
		- Note: It does not create a new process

What does it mean for exec to return?

### Warning: Pintos **exec** more like combined fork/exec

JVEPLAU

# Why **fork()**?

### Most calls to fork followed by exec

- could also combine into one spawn system call

### Very useful when the child…

- Is cooperating with the parent
- Relies upon the parent's data to accomplish its task

#### Example: web server while  $(1)$

```
int sock = accept \rightarrow;
  if ((child_pid = fork(y') == 0) {
    \overline{\mathcal{L}} Handle client request
 } else {
     // Close socket
  }
}
```
# Why **fork()**?

### Most calls to fork followed by exec

- could also combine into one spawn system call

### Very useful when the child…

- Is cooperating with the parent
- Relies upon the parent's data to accomplish its task

#### Example: web server

### Example: shell

# minish.c (simpli

```
pid_t pid; char **av;
                                                                                     https://www.cs.jh
void doexec () {
 \begin{array}{c} \mathcal{S}(\mathcal{S})=\mathcal{S}(\mathcal{S})\ \mathcal{S}(\mathcal{S})=\mathcal{S}(\mathcal{S})\ \mathcal{S}(\mathcal{S})=\mathcal{S}(\mathcal{S})\ \mathcal{S}(\mathcal{S})=\mathcal{S}(\mathcal{S})\ \mathcal{S}(\mathcal{S})=\mathcal{S}(\mathcal{S})\ \mathcal{S}(\mathcal{S})=\mathcal{S}(\mathcal{S})\ \mathcal{S}(\mathcal{S})=\mathcal{S}(\mathcal{S})\ \mathcal{S}(\mathcal{S})=\mathcal{S}(\mathcal{S})\ \mathcal{S}(\mathcal{S})=\perror (av[0]);
                                                                                                       \sim/318
    exit (1);
                                                                                                       ~18}
                                                                                                       $ date
/* ... main loop: */
                                                                                                      Wed A
for (;;) {
                                                                                                       s/us:
   >parse_next_line_of_input (&av, stdin);
                                                                                                       VIM -switch (pid = fork ()) {
                                                                                                       18, c<sub>0</sub>case -1:
                                                                                                       macOSperror ("fork"); break;
                                                                                                       …case 0:
         doexec (); \leftarrow (hil
   default:
        waitpid (pid, NULL, 0); break;
                                                                                             \bigvee \bigvee \bigvee \bigvee}
}
```
# Why **fork()**?

### Most calls to fork followed by exec

- could also combine into one spawn system call

### Very useful when the child…

- Is cooperating with the parent
- Relies upon the parent's data to accomplish its task

### Real win is simplicity of interface

- Tons of things you might want to do to child:
	- manipulate file descriptors, set environment variables, reduce privileges, ...
- **Yet** fork **requires no arguments at all**

### **redirsh.c**

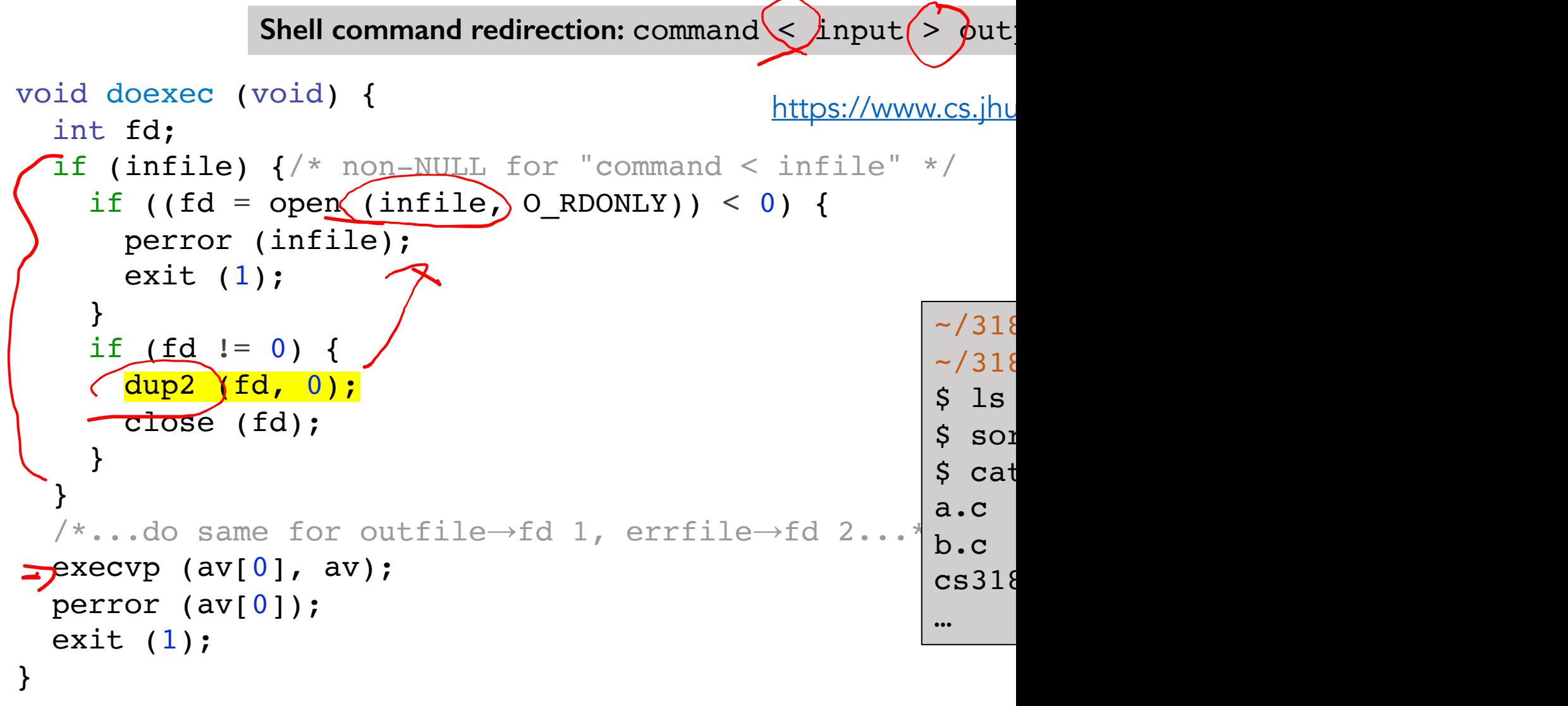

# Spawning a Process Without **fork**

#### Without fork, needs tons of different options for new process

- Example: Windows CreateProcess system call
	- Also CreateProcessAsUser, CreateProcessWithLogonW, CreateProcessWithTokenW, ...
	- BOOL WINAPI CreateProcess
		- \_In\_opt\_ LPCTSTR lpApplicationName,
		- Inout opt LPTSTR lpCommandLine,
		- In opt LPSECURITY ATTRIBUTES lpProcessAttributes,
		- In opt LPSECURITY ATTRIBUTES lpThreadAttributes,
		- In BOOL bInheritHandles,
		- In DWORD dwCreationFlags,
		- In opt LPVOID lpEnvironment,
		- In opt LPCTSTR lpCurrentDirectory,
		- In LPSTARTUPINFO lpStartupInfo,
		- Out LPPROCESS INFORMATION lpProcessInformation

```
);
```
## Process Creation: Unix (3)

Why Windows use CreateProcess while Unix uses fork/exec?

- different OS design philosophy

What happens if you run "exec csh" in your shell?

What happens if you run "exec ls" in your shell? Try it.

fork() can return an error. Why might this happen?

### Process Termination

### All good processes must come to an end. But how?

- Unix: exit(int status), Windows: ExitProcess(int status)

### Essentially, free resources and terminate

- 1. Terminate all threads (next lecture)
- 2. Close open files, network connections
- 3. Allocated memory (and VM pages out on disk)
- 4. Remove PCB from kernel data structures, delete

#### Note that a process does *not* need to clean up itself

- Why does the OS have to do it?

## **wait()** a second…

### Often it is convenient to pause until a child process has finished

- Think of executing commands in a shell

Unix wait(int \**wstatus*) (Windows: WaitForSingleObject)

- Suspends the current process until any child process/ends)
- waitpid() suspends until the specified child process ends

### wait() has a return value...what is it?

### Unix: Every process must be "reaped" by a parent

- What happens if a parent process exits before a child?
- What do you think a "zombie" process is?

# Process Summary

#### What are the units of execution?

- Processes

#### How are those units of execution represented?

- Process Control Blocks (PCBs)

#### How is work scheduled in the CPU?

- Process states, process queues, context switches

#### What are the possible execution states of a process?

- Running, ready, waiting

#### How does a process move from one state to another?

- Scheduling, I/O, creation, termination

#### How are processes created?

- CreateProcess (NT), fork/exec (Unix)

### Next time…

Read Chapters 26, 27

Lab 0 due

Lab 1 starts